# Получение документа с результатами посещения. Печать PDF

- [Запрос](#page-0-0)
	- [Адрес запроса](#page-0-1)
	- [Параметры запроса](#page-0-2)
- [Ответ сервера](#page-0-3)

### <span id="page-0-0"></span>Запрос

#### <span id="page-0-1"></span>Адрес запроса

GET: {{url}}/api/v2/taps/{lpuGuid}/iemkdocument/{tapGuid}/content

#### <span id="page-0-2"></span>Параметры запроса

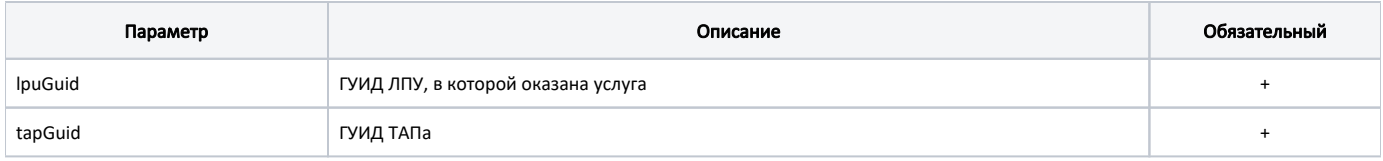

## <span id="page-0-3"></span>Ответ сервера

В случае успешного выполнения будет возвращен PDF файл с заполненным шаблоном результата обследования. Пример файла представлен ниже.

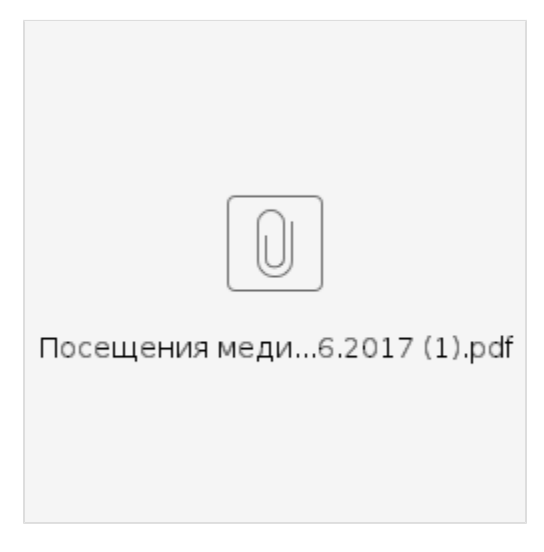

В случае возникновения ошибок будет возвращен [стандартный ответ сервера](http://confluence.softrust.ru/pages/viewpage.action?pageId=6586453)